ipad用Onshapeの使い方

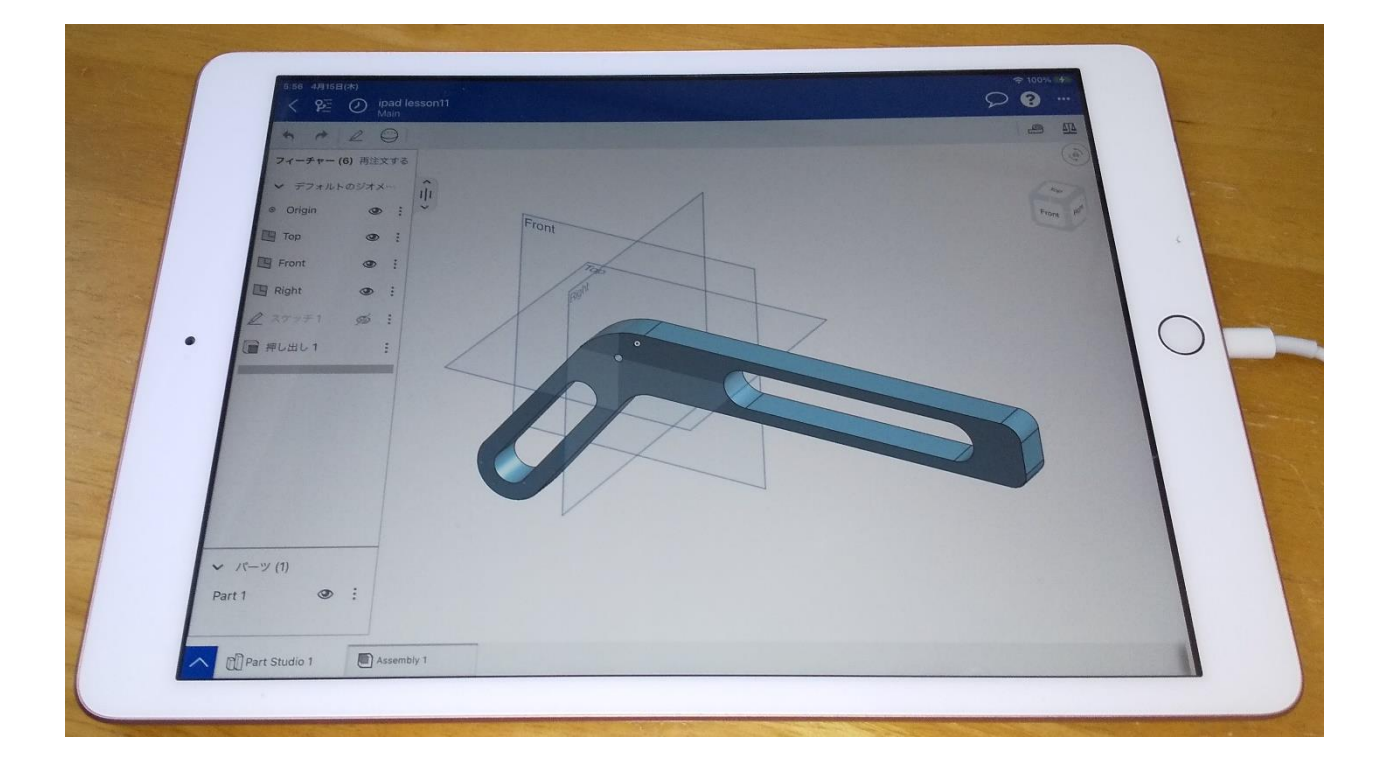

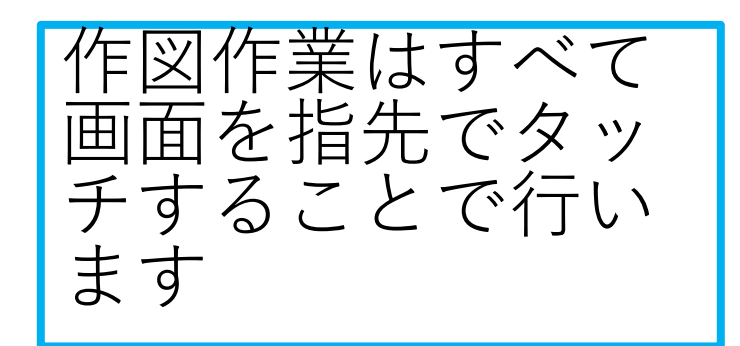

#### 旭川高専 kashikashi 2021.4.15

#### ipad用Onshapeの特徴

① ipad用の無料版Onshapeでは

• 図面作成ができない

• アニメーションができない ようです

② WEBブラウザからの使用で はなく、App Storeから Onshapeをダウンロードして使 います

• ダウンロードしたOnshapeは アプリケーションではなく、 WEBブラウザの代わりのもの で、Onshape本体がダウン ロード・インストールされた わけではありません

• Onshapeと作製したドキュメ ントはクラウド上にあります

# ipad用Onshapeを使えるようにしましょう

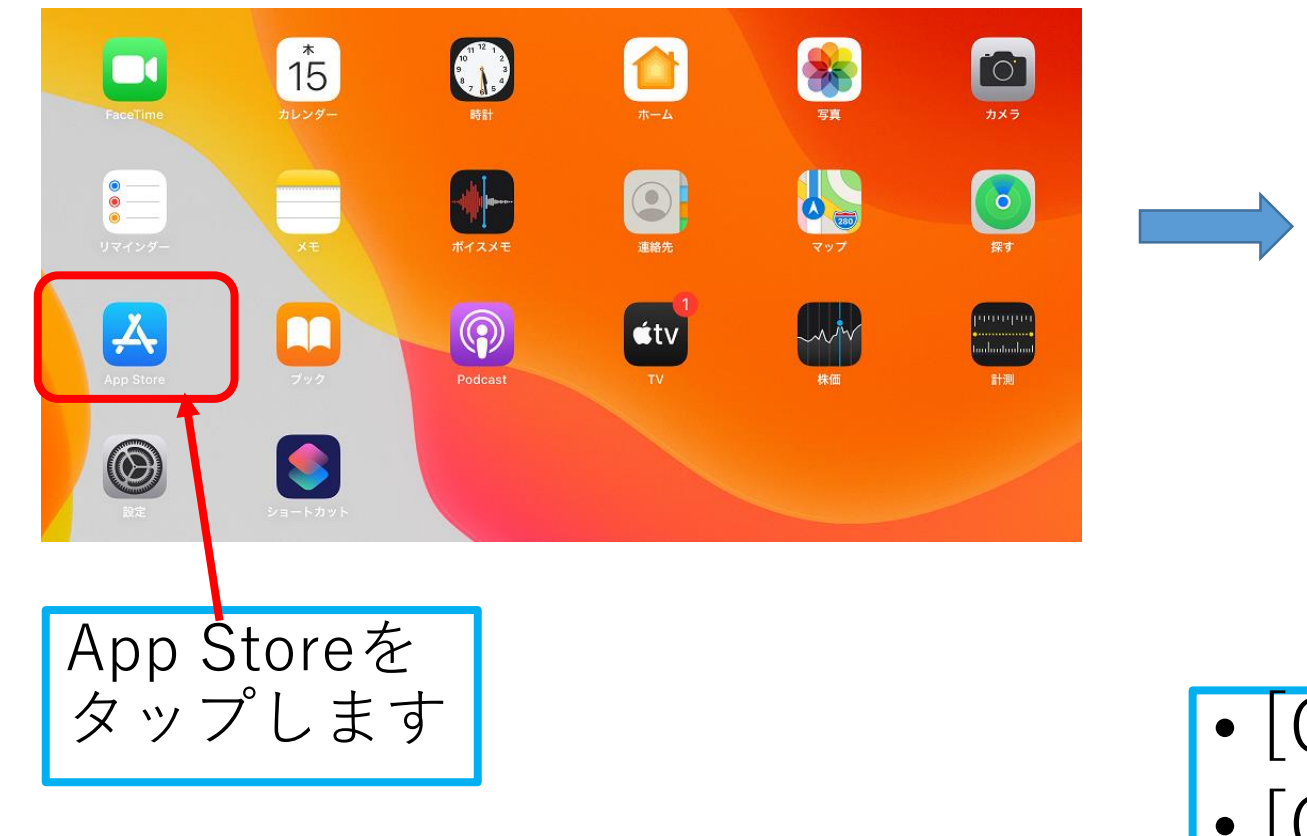

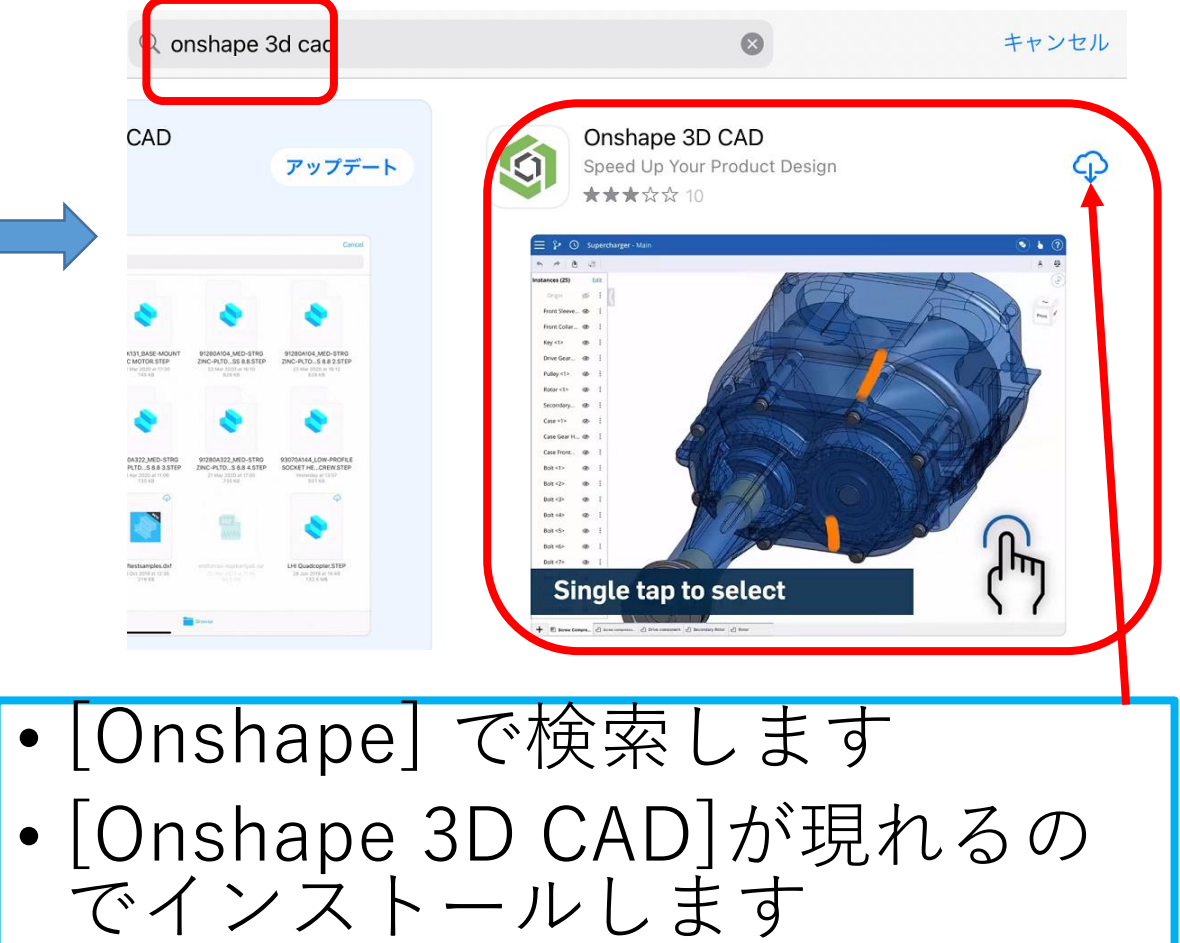

# ipad用Onshapeを使えるようにしましょう

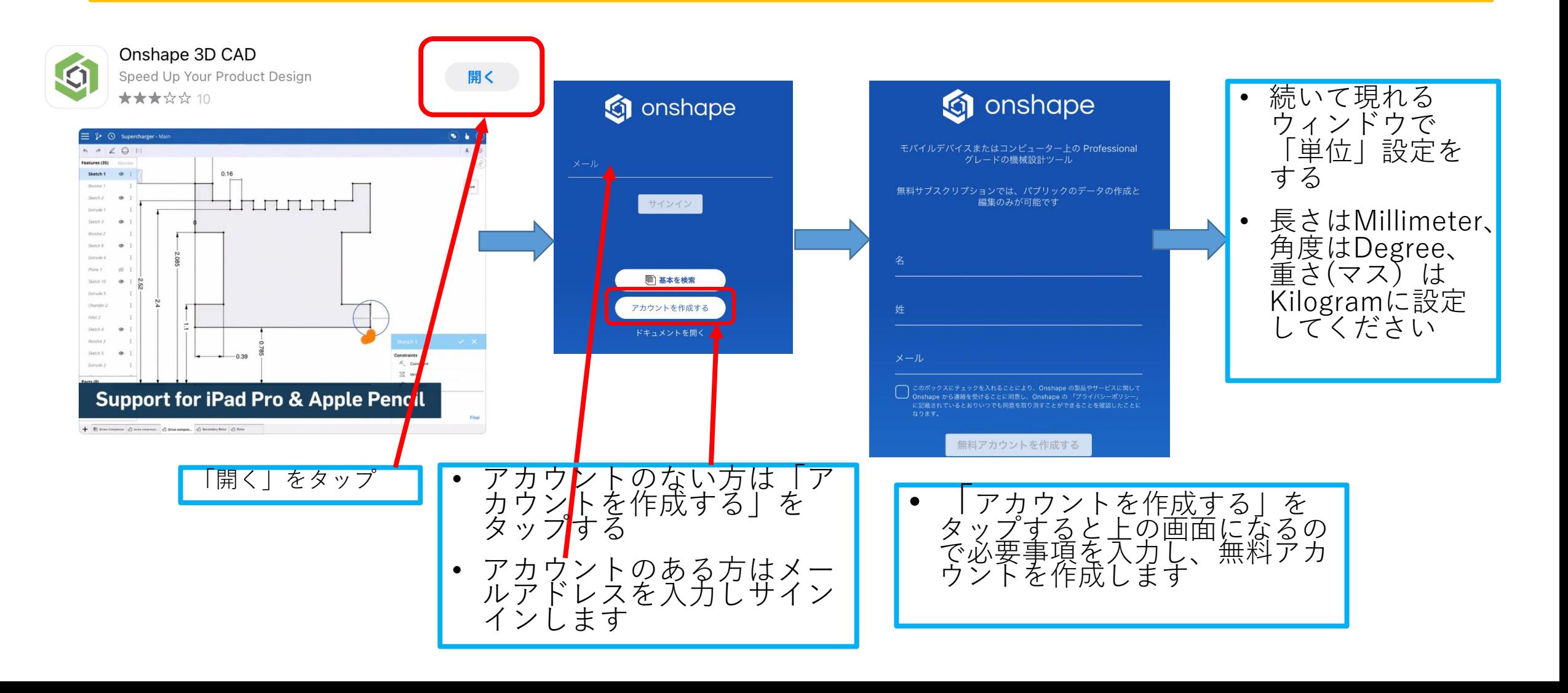

## ipad用Onshapeを使えるようにしましょう

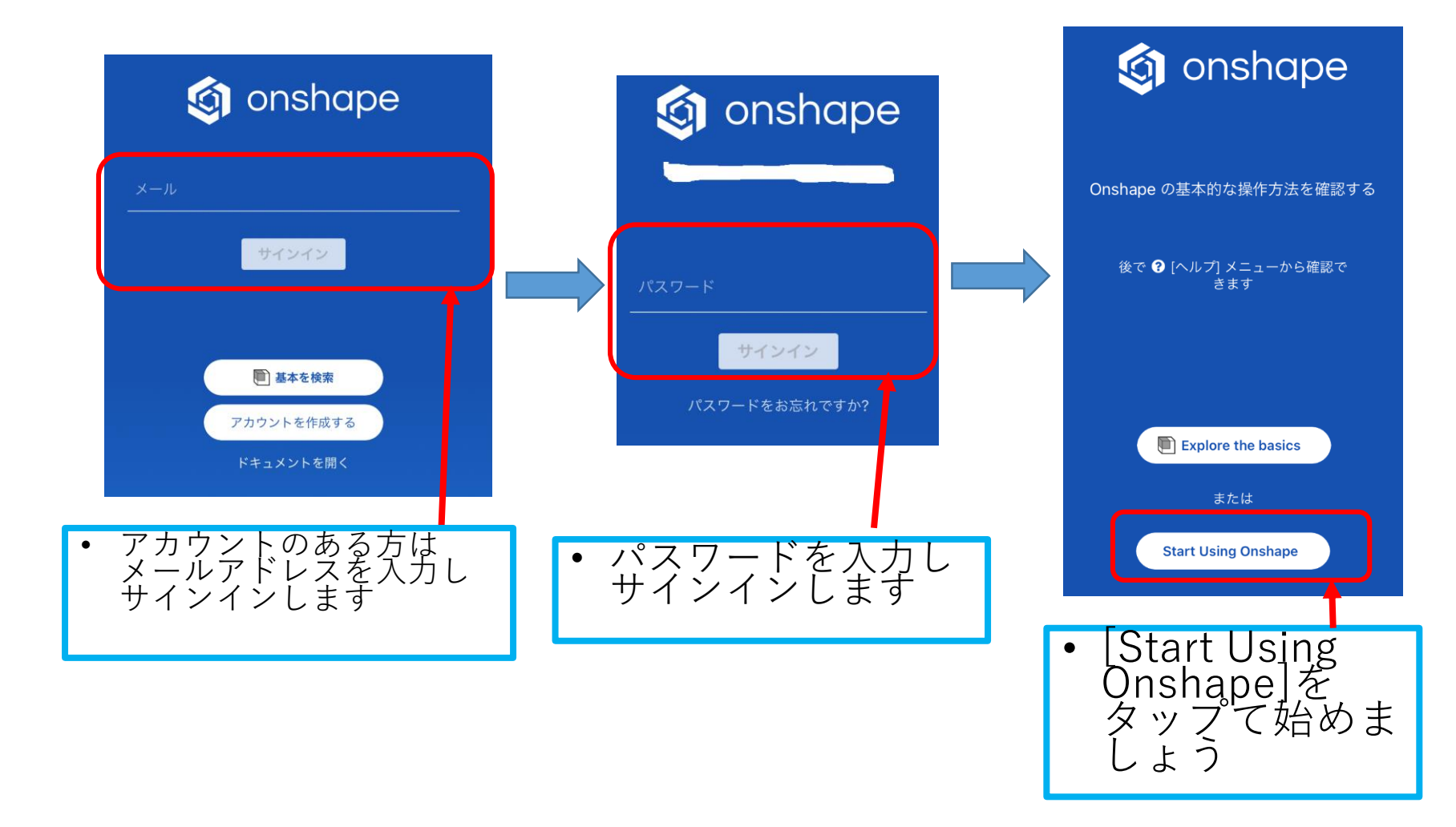

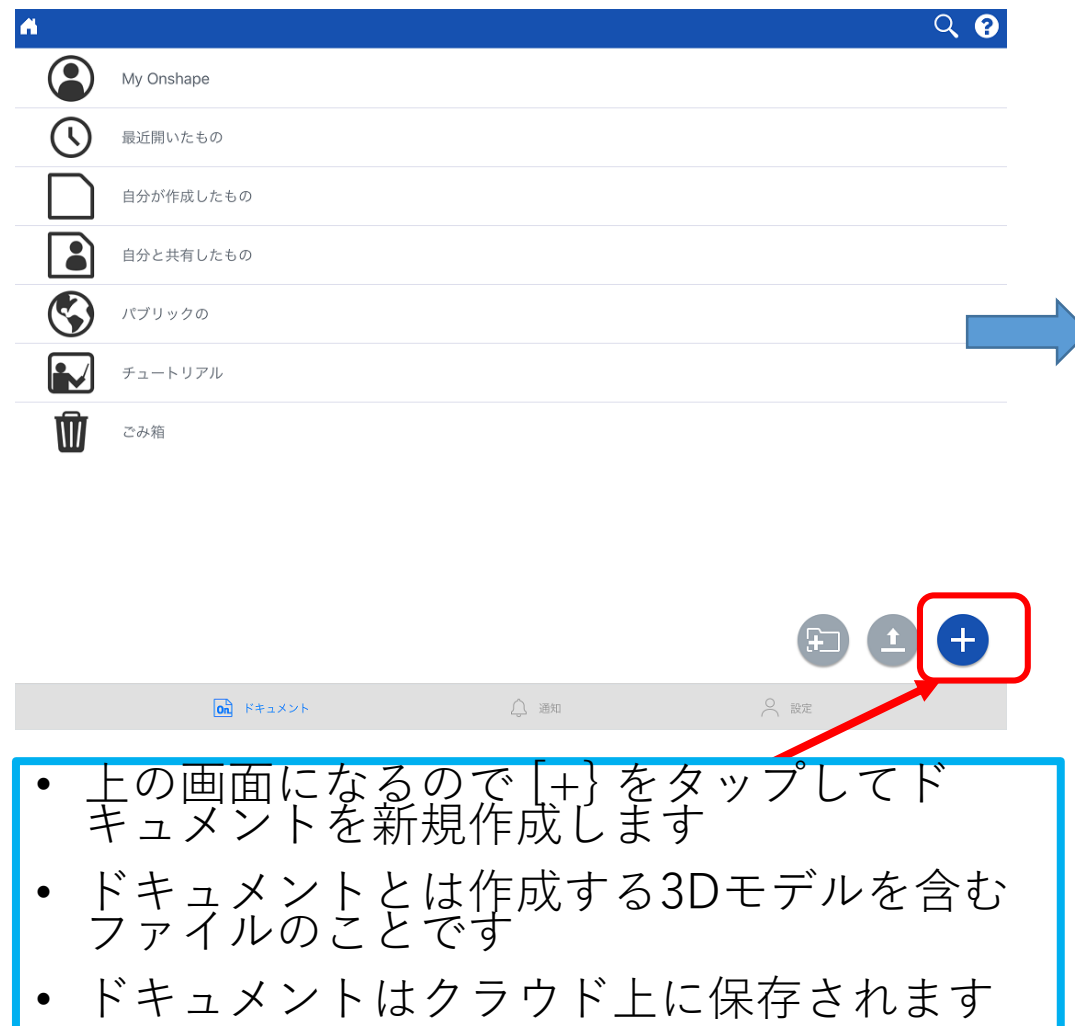

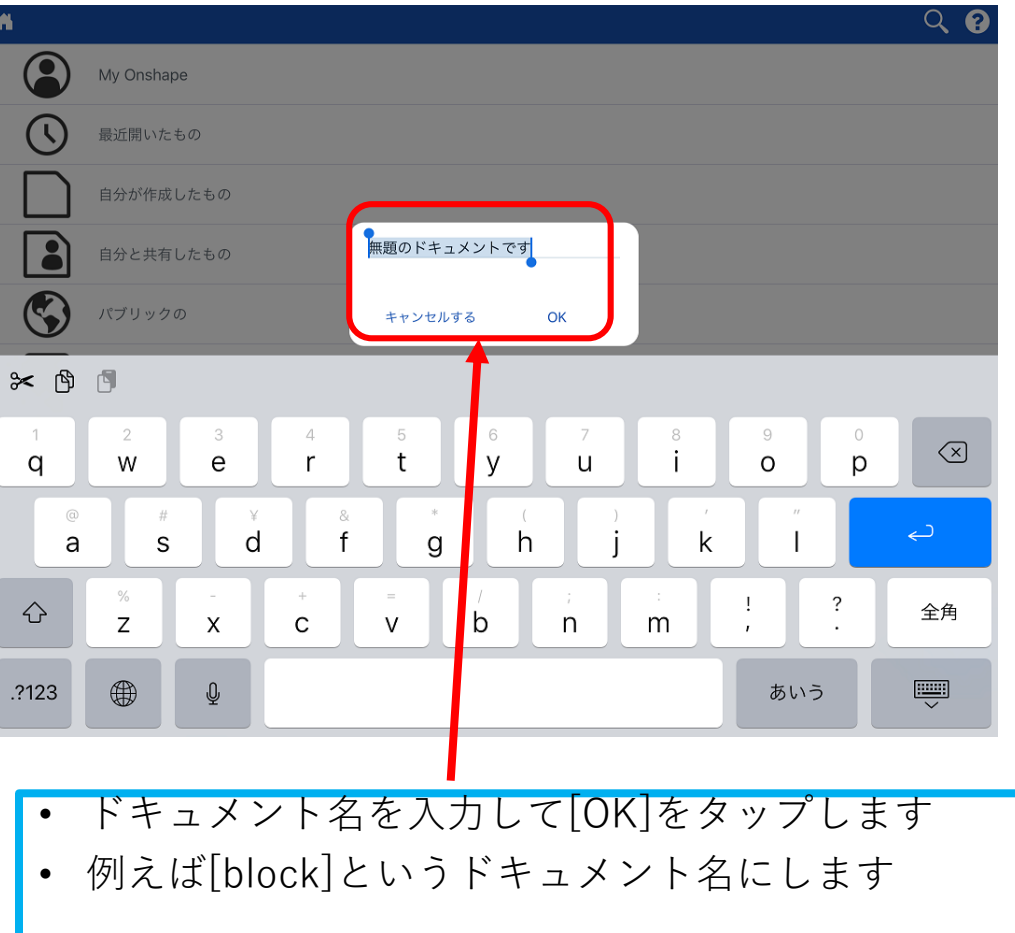

をタップします

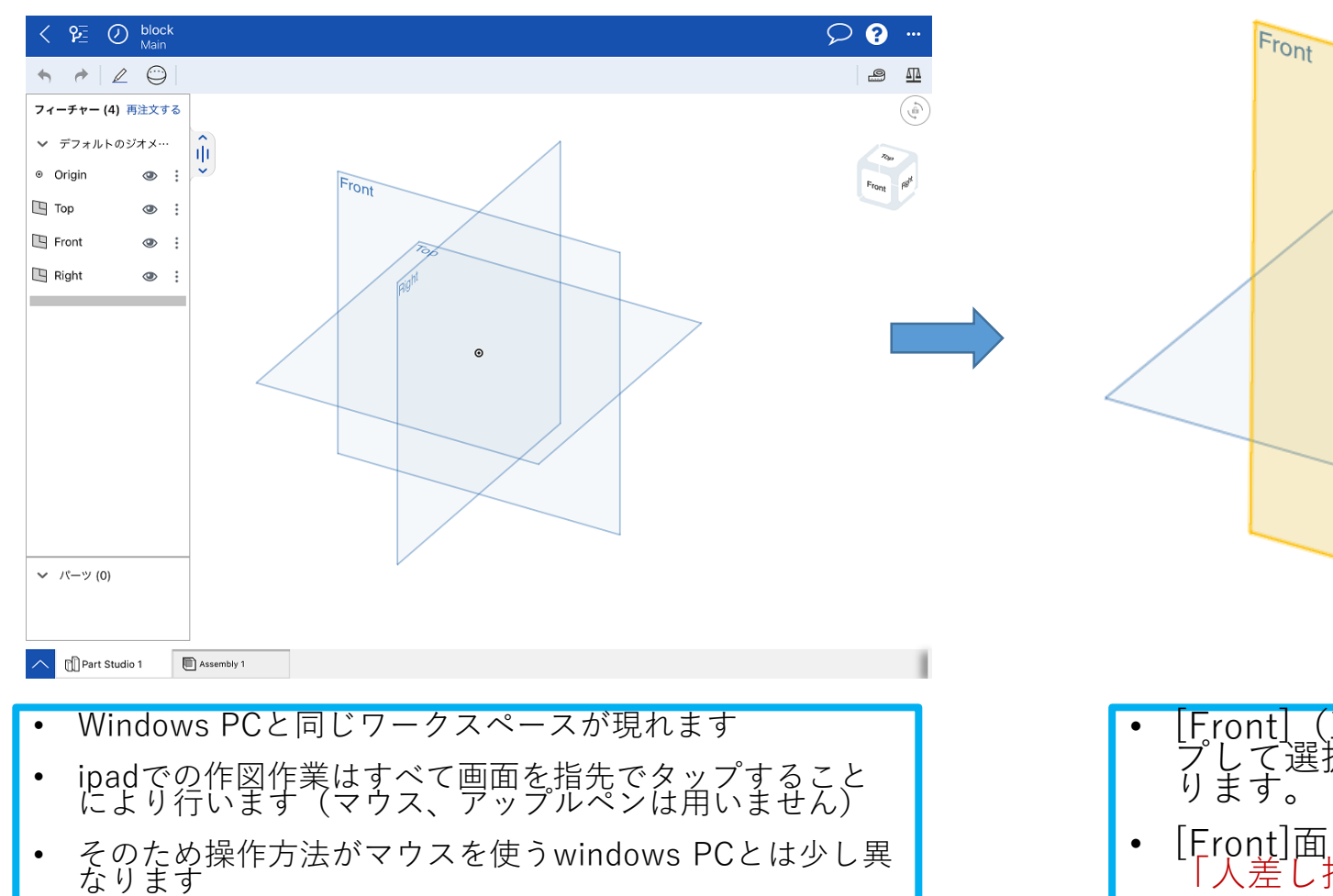

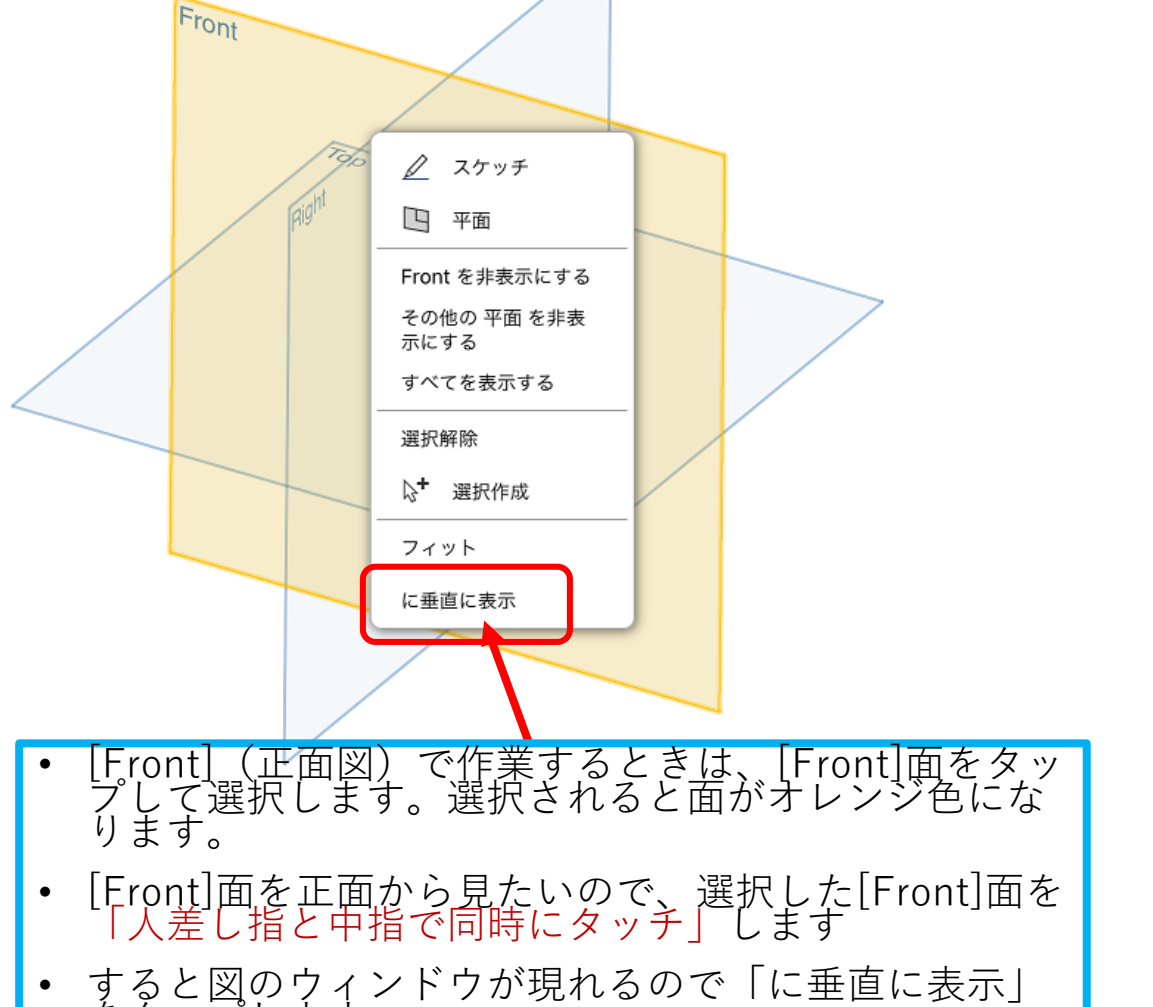

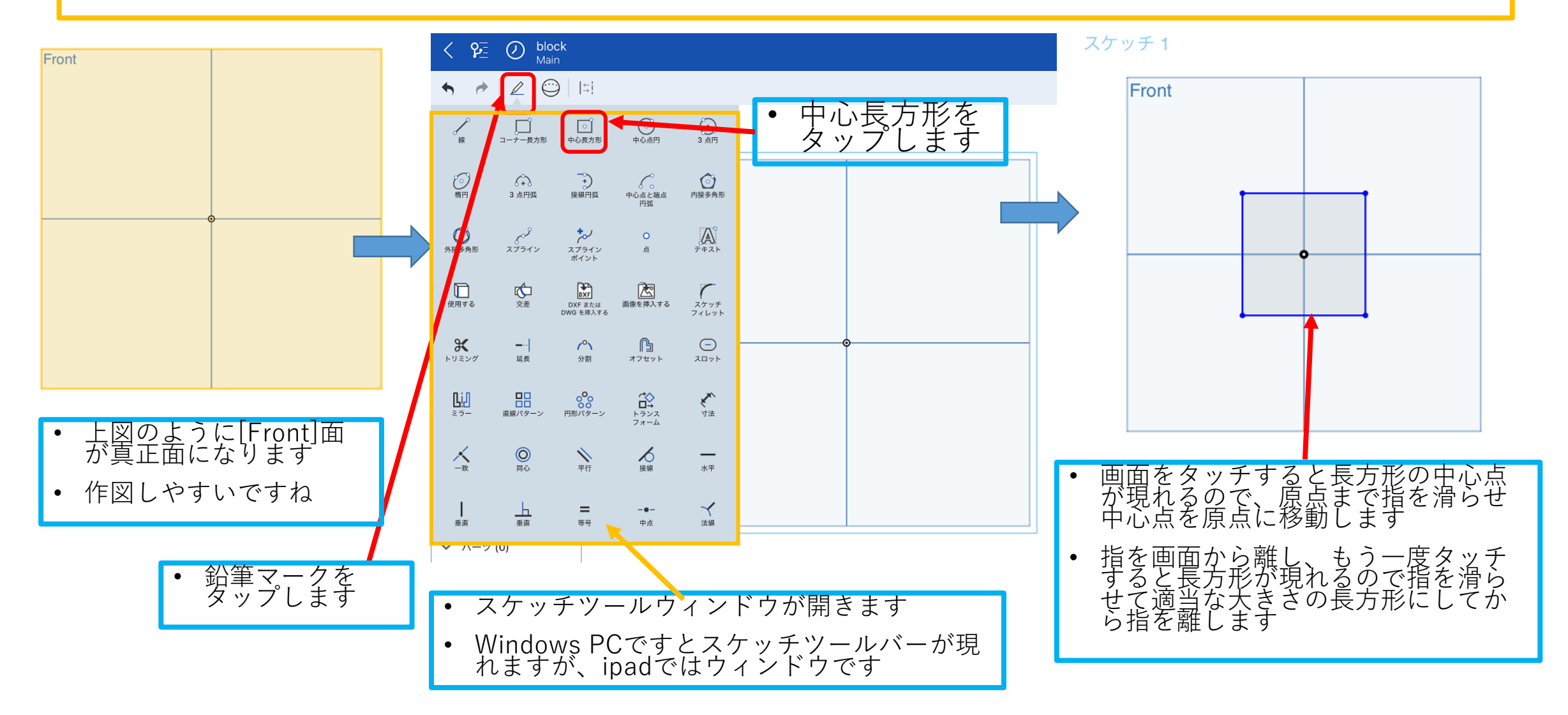

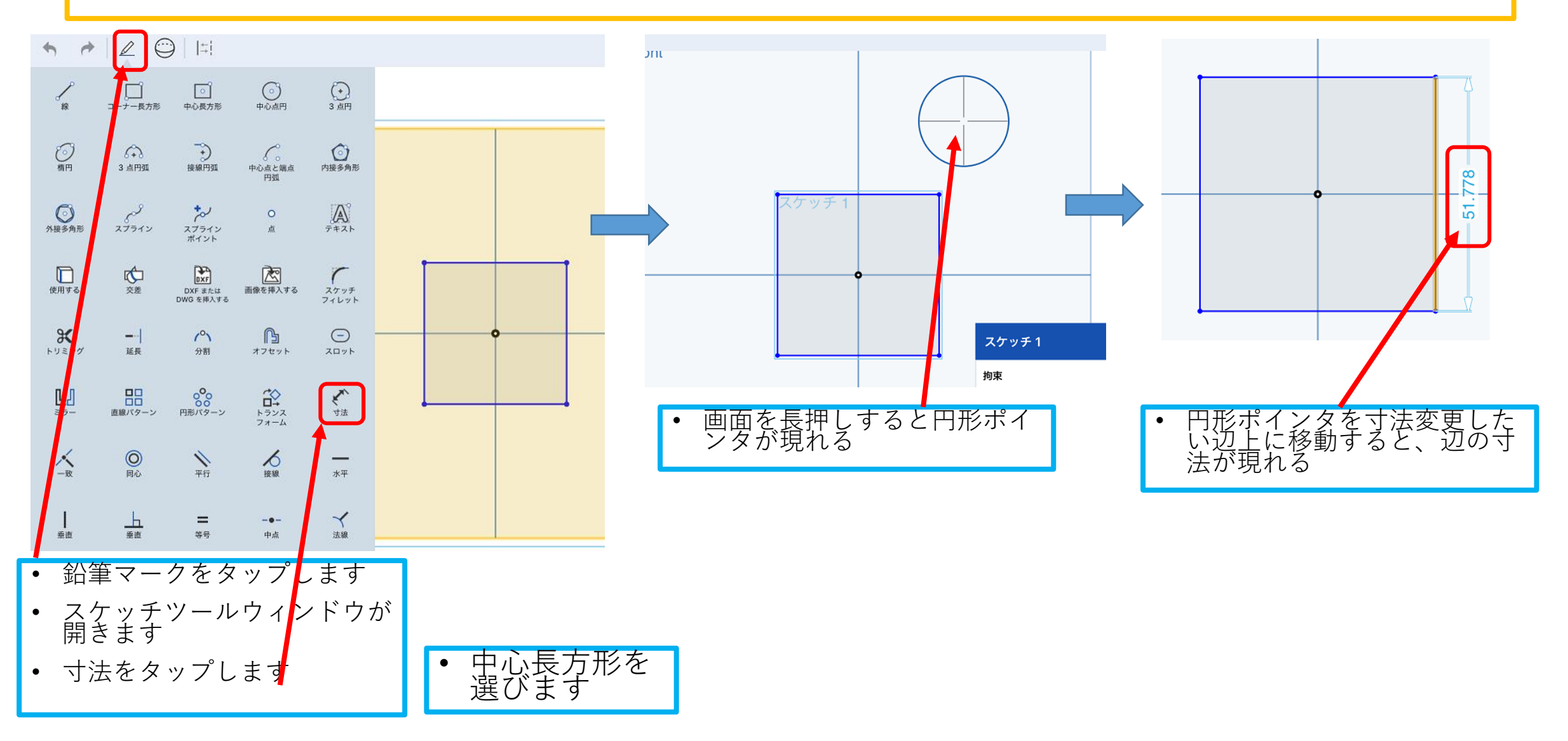

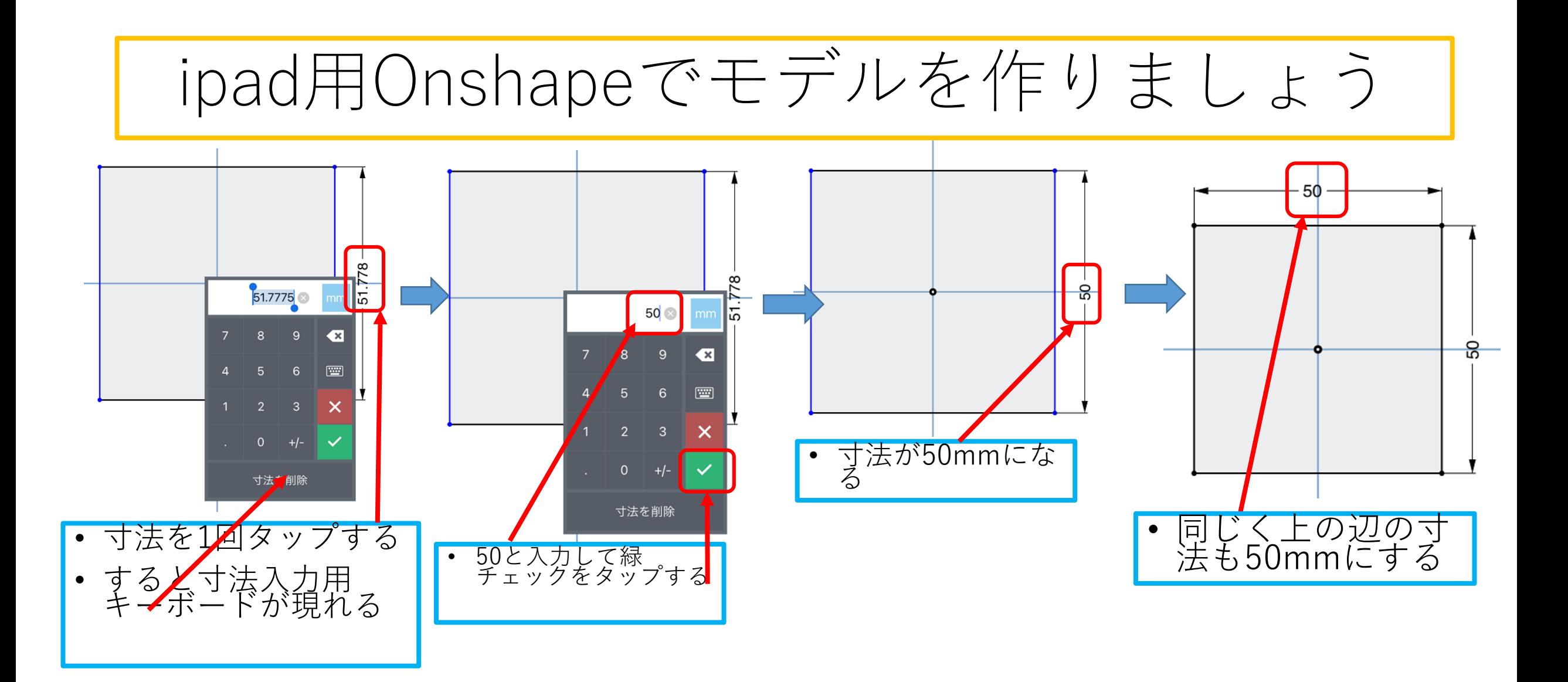

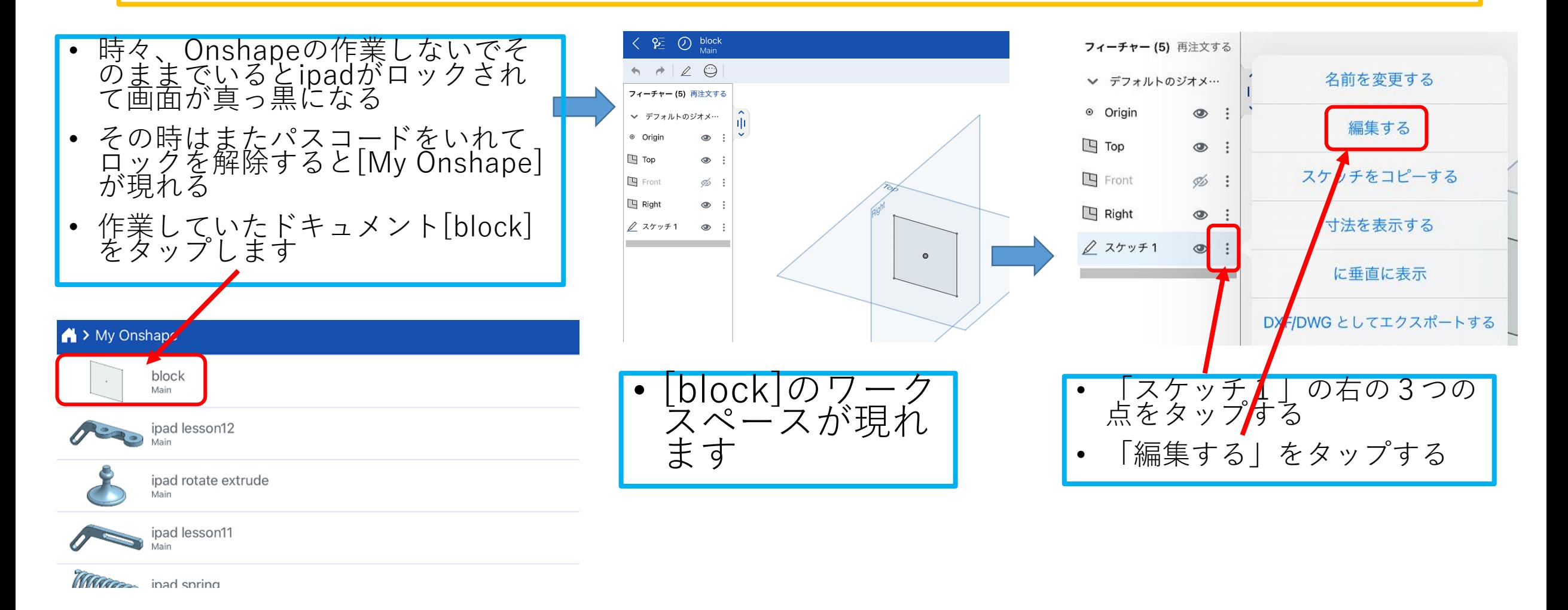

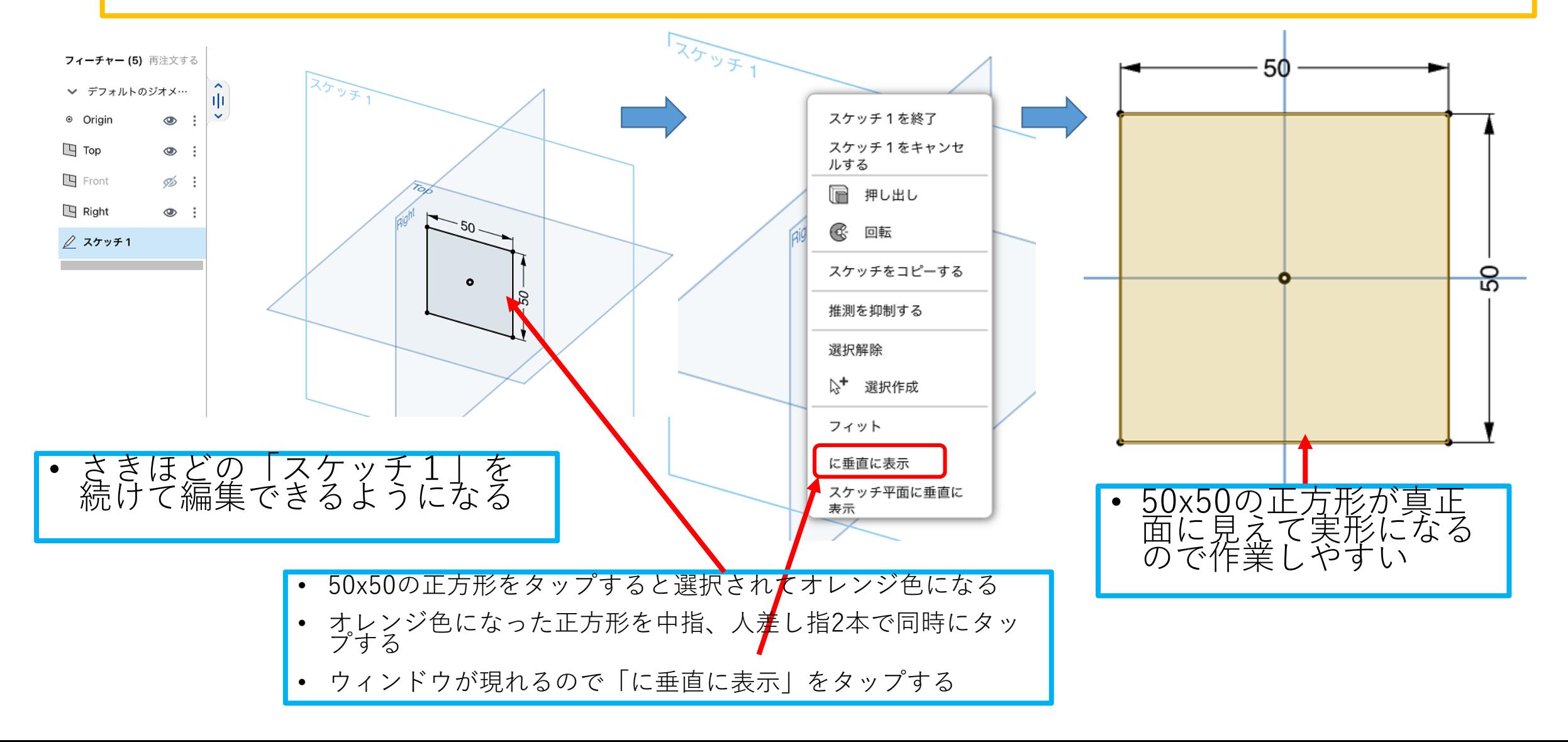

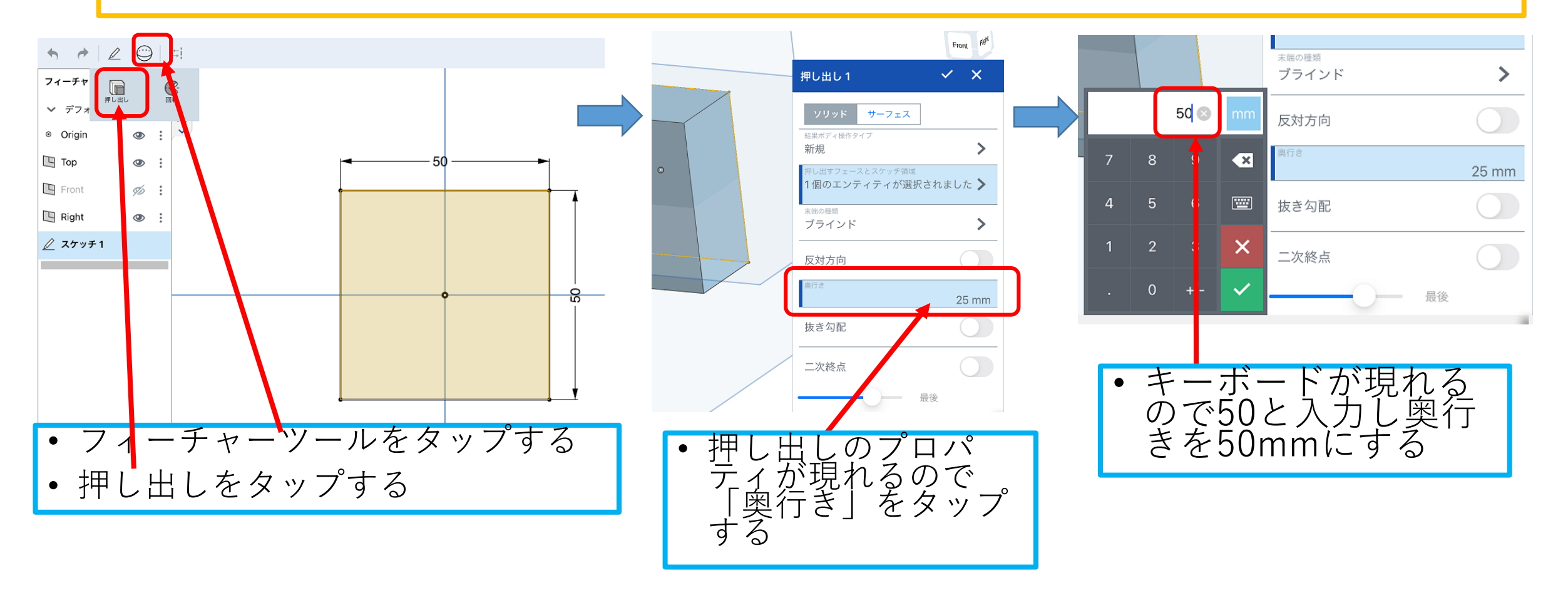

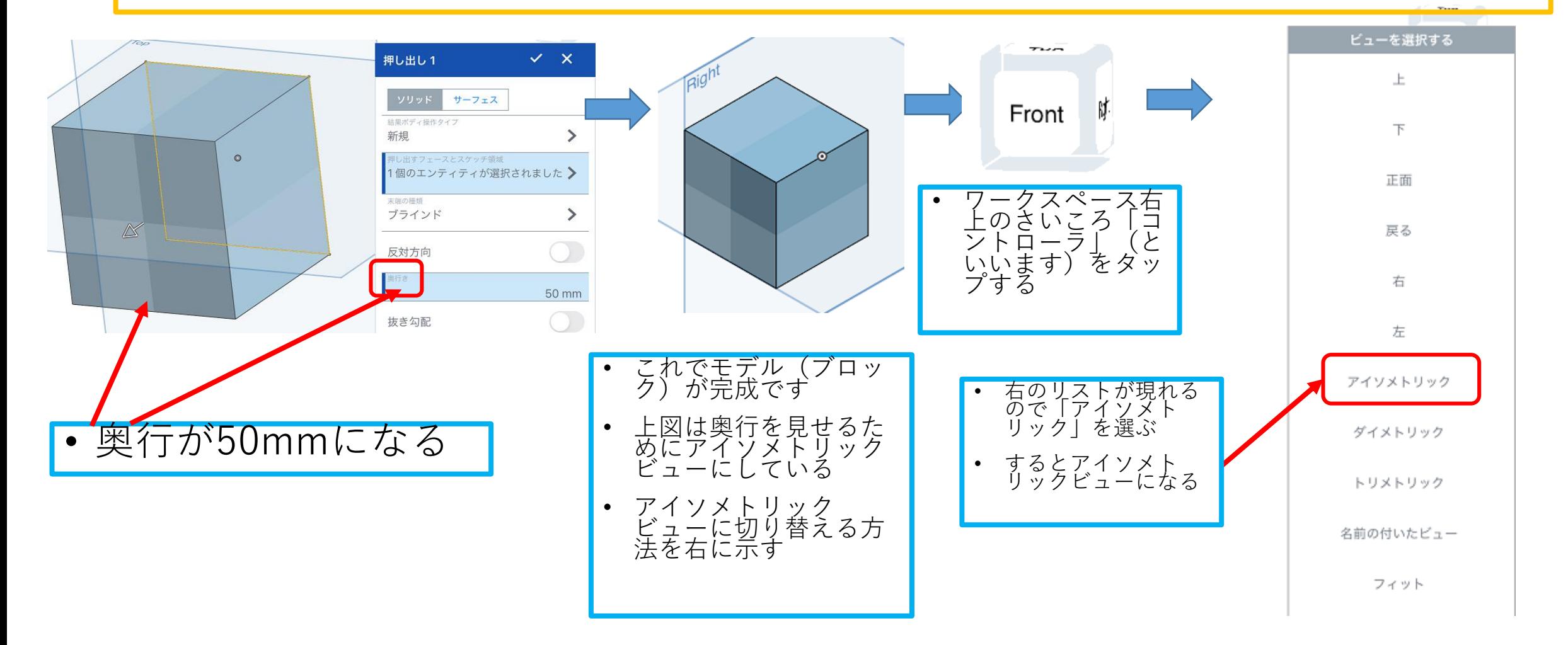